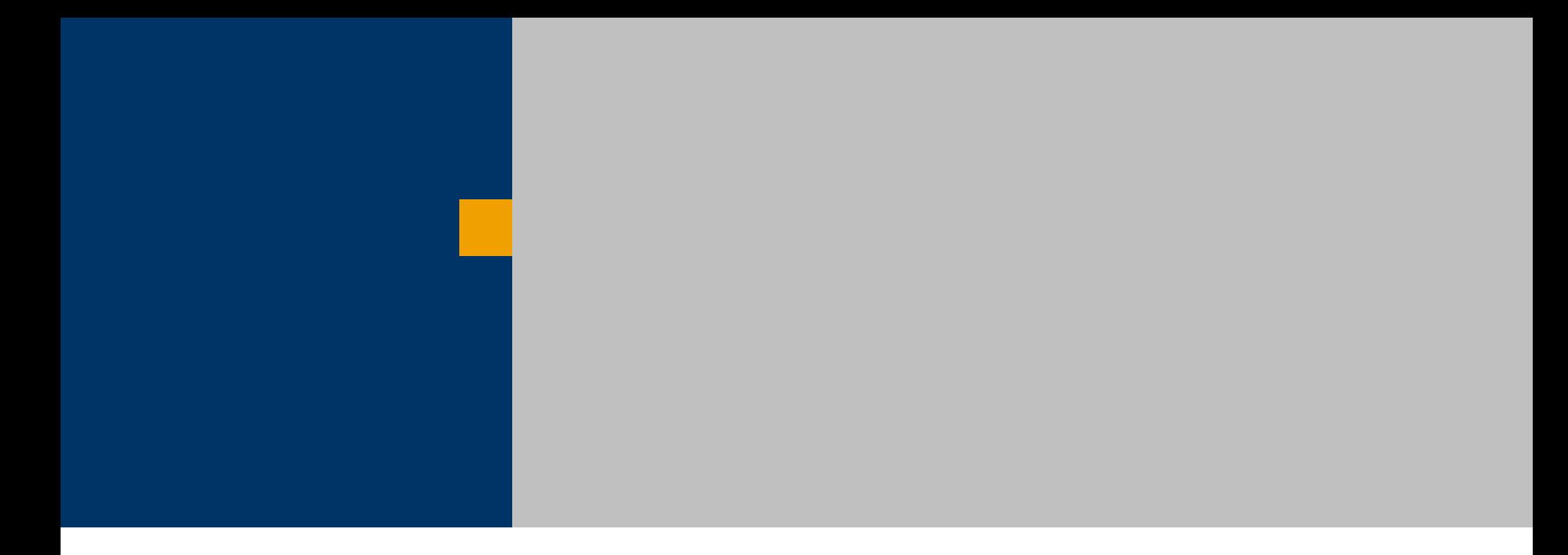

# Simultane Betten- und Leistungsstellenplanung auf Basis SAP IS-H

Winfried Jänicke, Kristin Winkler - OR Soft Jänicke GmbH Karsten Helbig – Universität Halle Christian Lambeck – Universität Dresden

#### **Anliegen**

- Darstellung der Ressourcenbelegung in der Vergangenheit
	- ◆ Bettenbelegung
	- Leistungsstellenbelegung
	- ◆ Durchlauf des Patienten durch die Klinik
- Darstellung der Ressourcenbelegung für die Gegenwart (OP-Fortschrittsmonitor)
- **Planung der Ressourcenbelegung in der Zukunft** 
	- Patientenmanager (Einweiserfunktion)
	- Arzt (Leistungsstellenplanung)
- **Potentiale**

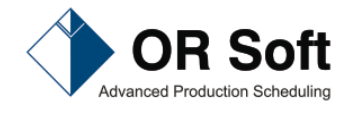

# Anliegen

- Darstellung der Möglichkeiten,
	- ◆ einen kompletten Durchlauf eines Patienten durch eine Klinik zu planen
	- $\triangle$  zu visualisieren
	- ◆ und die zugehörigen Informationen in SAP IS-H und Siemens i.s.h.med. abzulegen
- **Einordnung des Vortrages:** 
	- $\triangleleft$  Multiressourcenplanung
	- ◆ Handhabungsverbesserung für SAP
- Wie?
	- Extraktion der Eckdaten von SAP-Objekten, die die Betten- und Leistungsstellenbelegung beschreiben
	- Visualisierung dieser Daten in Balkendiagrammen, Kalendern und Bäumen
	- ◆ Bereitstellung von Methoden zur Planung und Umplanung
	- ◆ Automatisierung beim Ausfüllung von SAP Masken

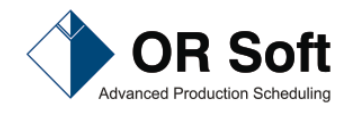

#### Anliegen

**Darstellung der Ressourcenbelegung in der Vergangenheit**

- ◆ Bettenbelegung
- Leistungsstellenbelegung
- ◆ Durchlauf des Patienten durch die Klinik

Darstellung der Ressourcenbelegung für die Gegenwart (OP-Fortschrittsmonitor)

- **Planung der Ressourcenbelegung in der Zukunft** 
	- Patientenmanager (Einweiserfunktion)
	- Arzt (Leistungsstellenplanung)
- **Potentiale**

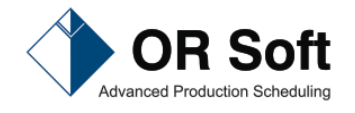

# Darstellung Bettenbelegung in Vergangenheit

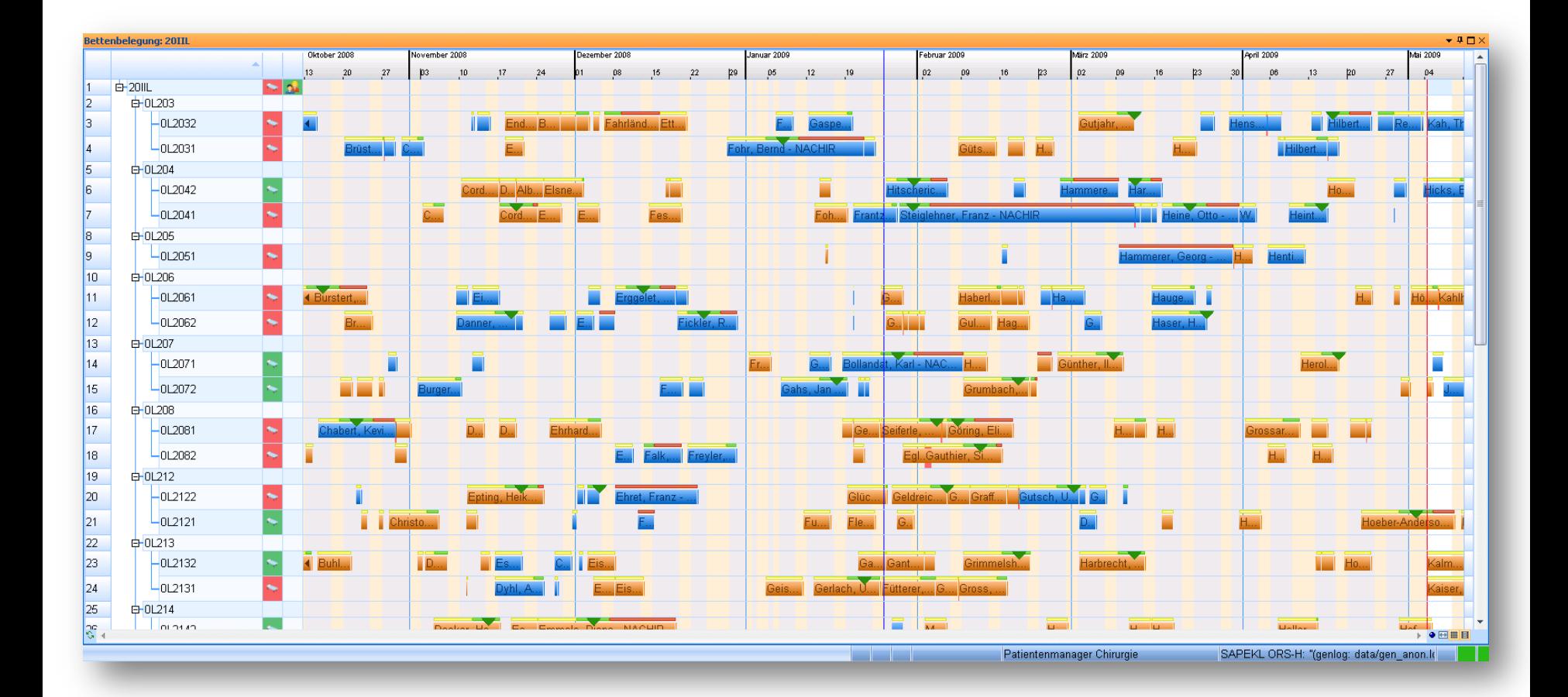

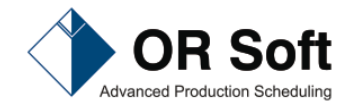

### Darstellung der Bettenbelegung in der Zukunft (heute üblicher Stand)

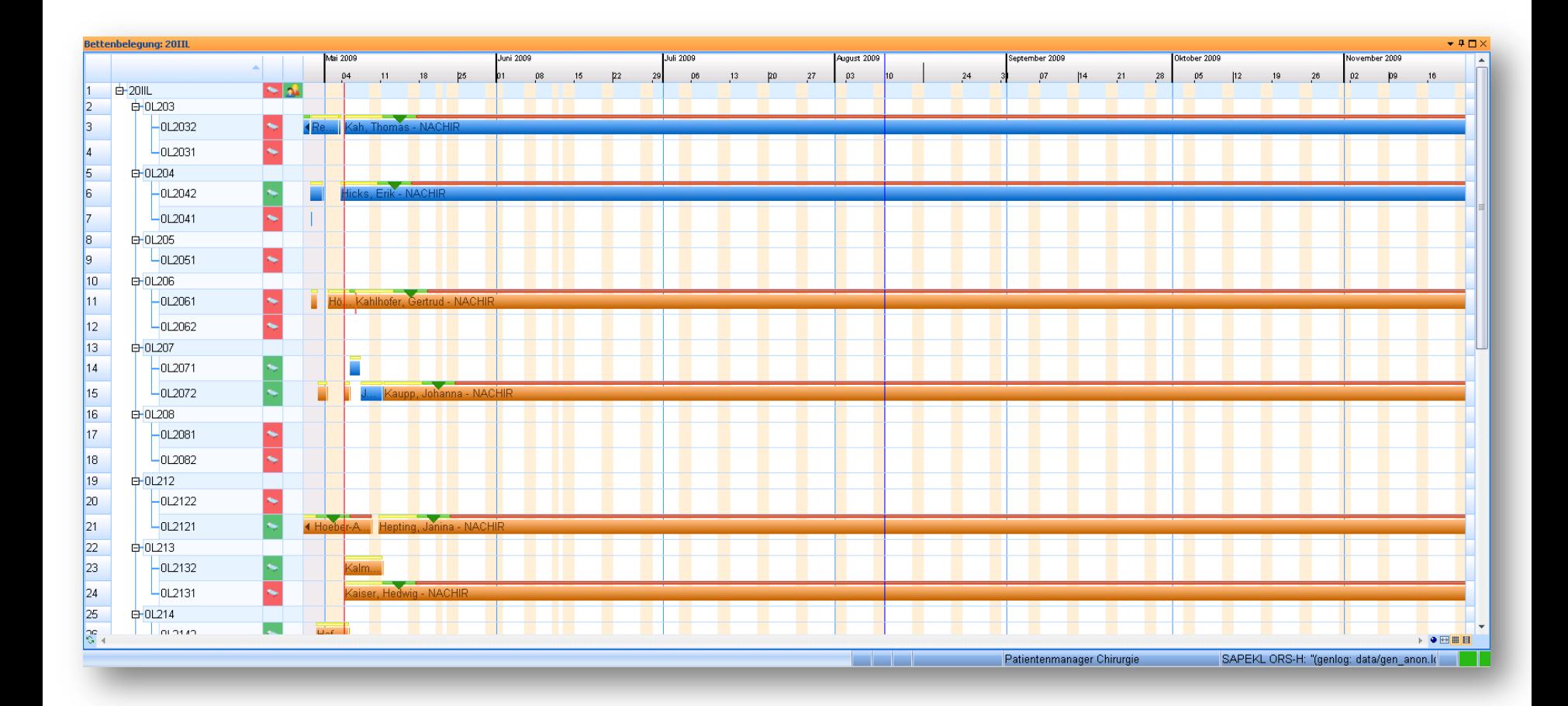

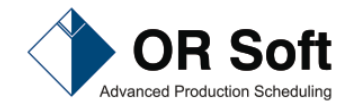

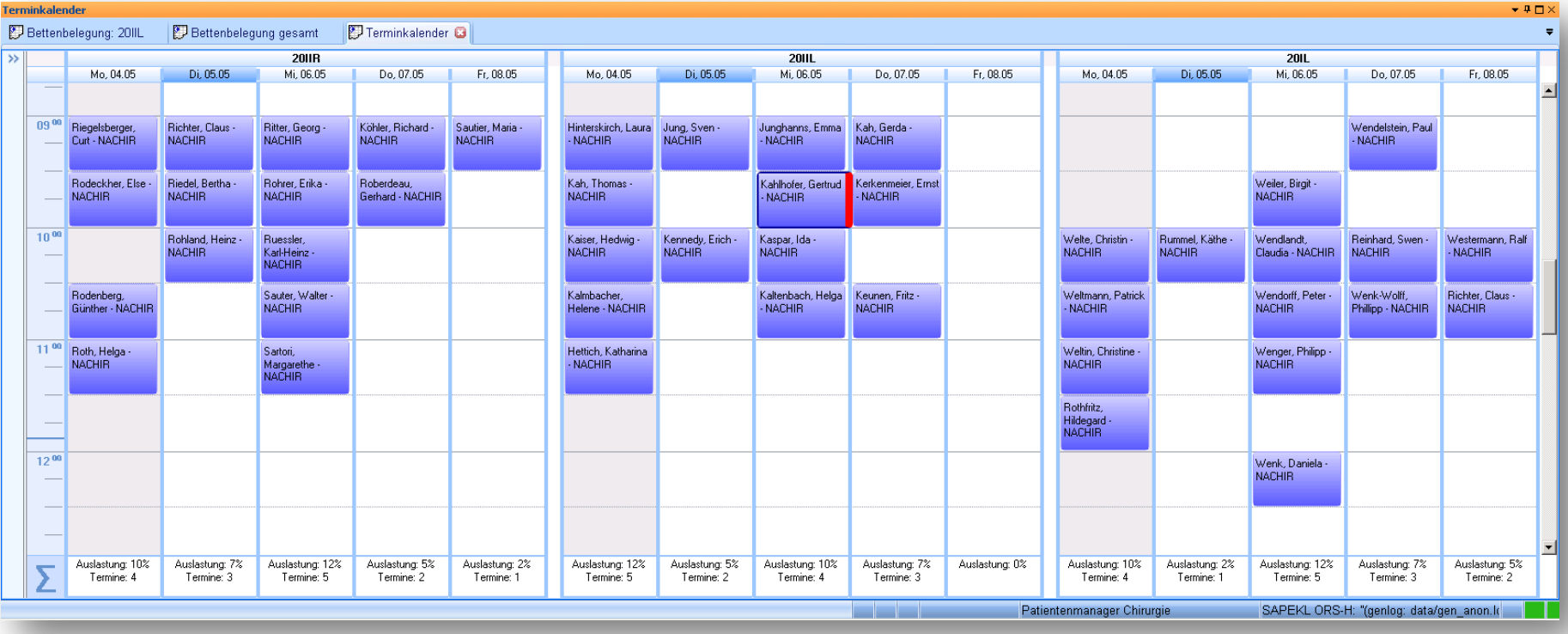

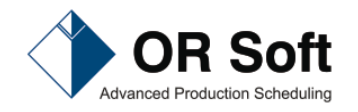

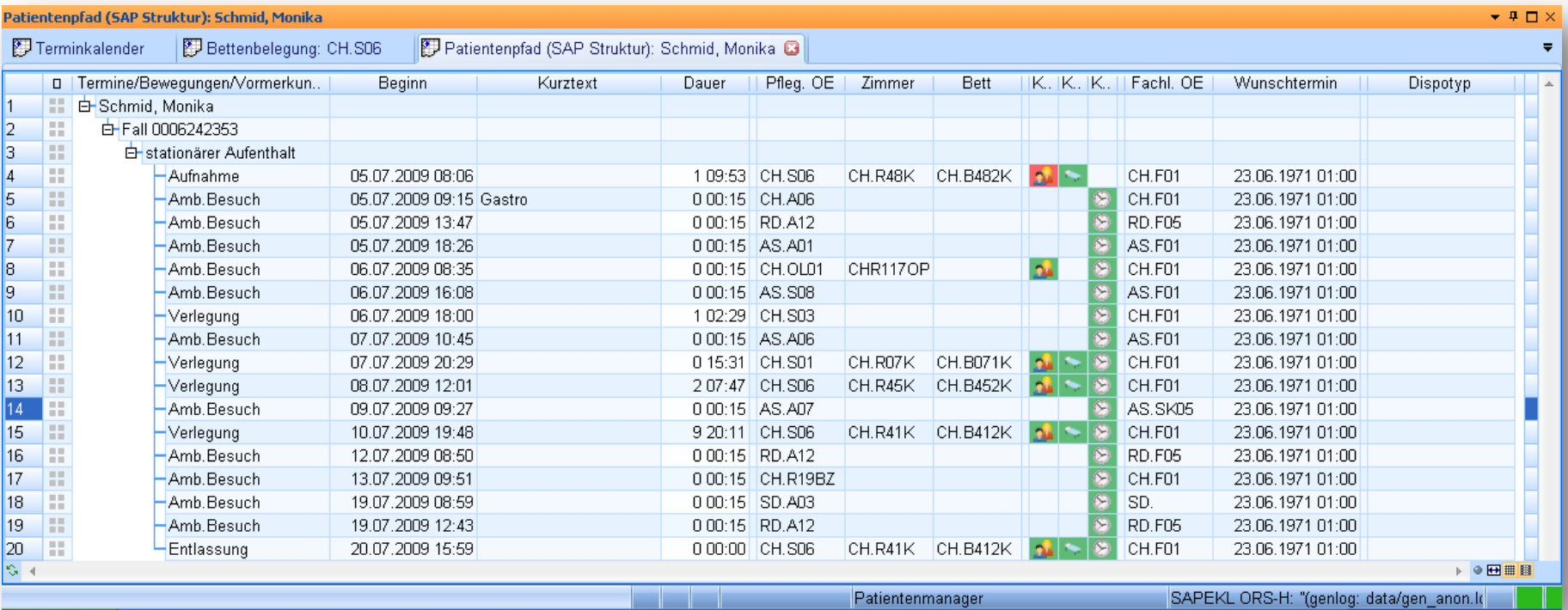

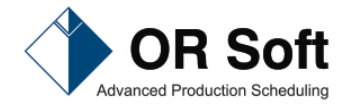

### Darstellung des Patientendurchlaufes als Patientenpfadsicht

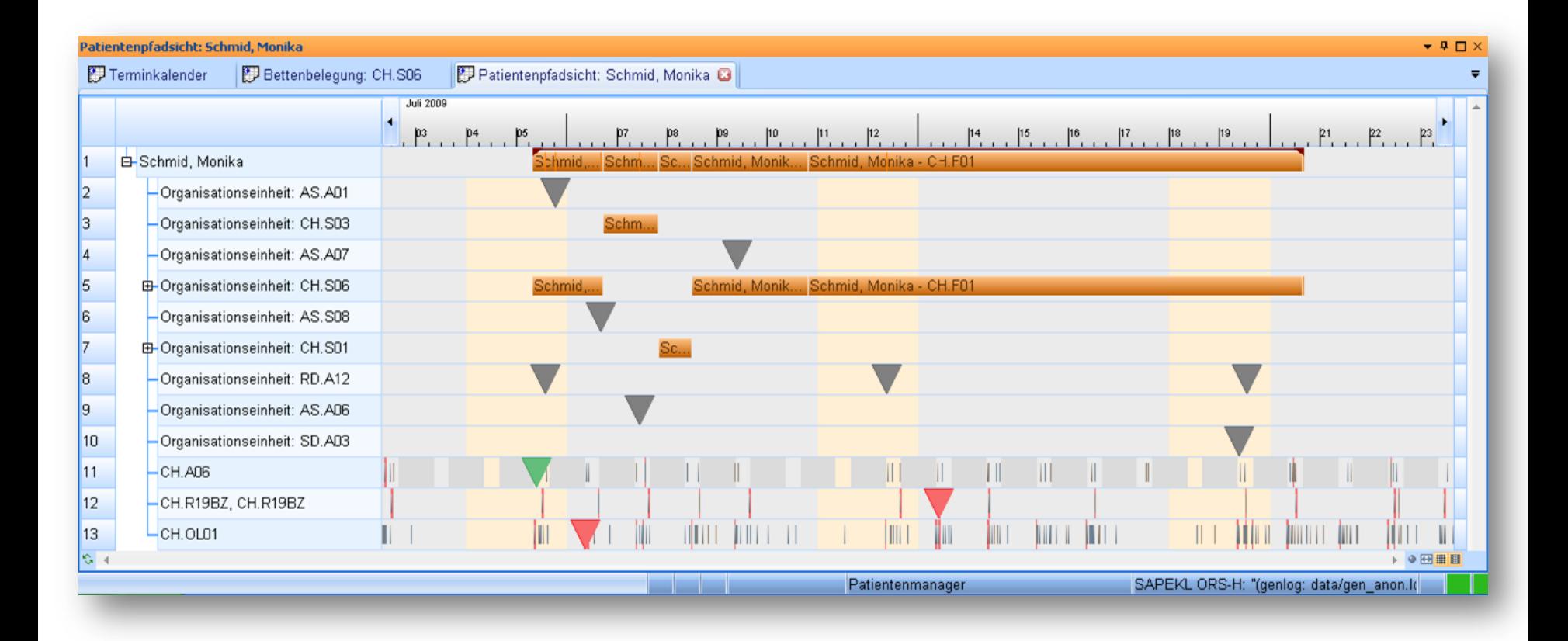

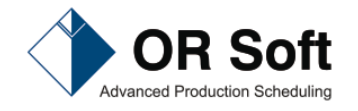

#### Anliegen

- Darstellung der Ressourcenbelegung in der Vergangenheit
	- ◆ Bettenbelegung
	- Leistungsstellenbelegung
	- ◆ Durchlauf des Patienten durch die Klinik

**Darstellung der Ressourcenbelegung für die Gegenwart** 

- **Planung der Ressourcenbelegung in der Zukunft** 
	- Patientenmanager (Einweiserfunktion)
	- Arzt (Leistungsstellenplanung)
- **Potentiale**

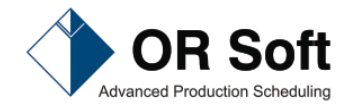

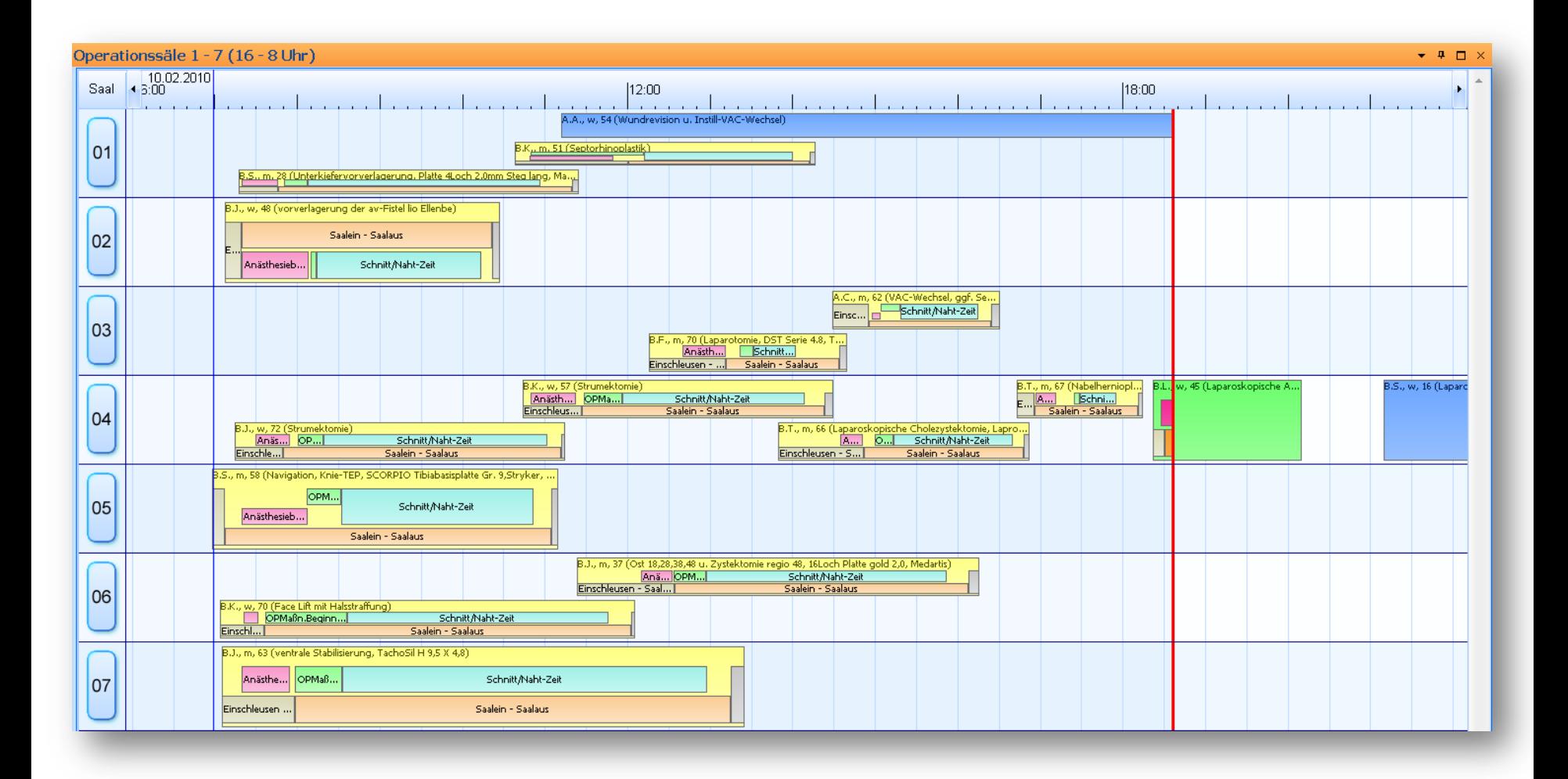

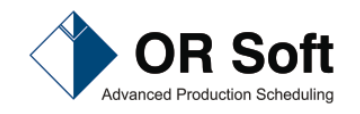

# Darstellung aktueller Zustand mehrerer OP Säle

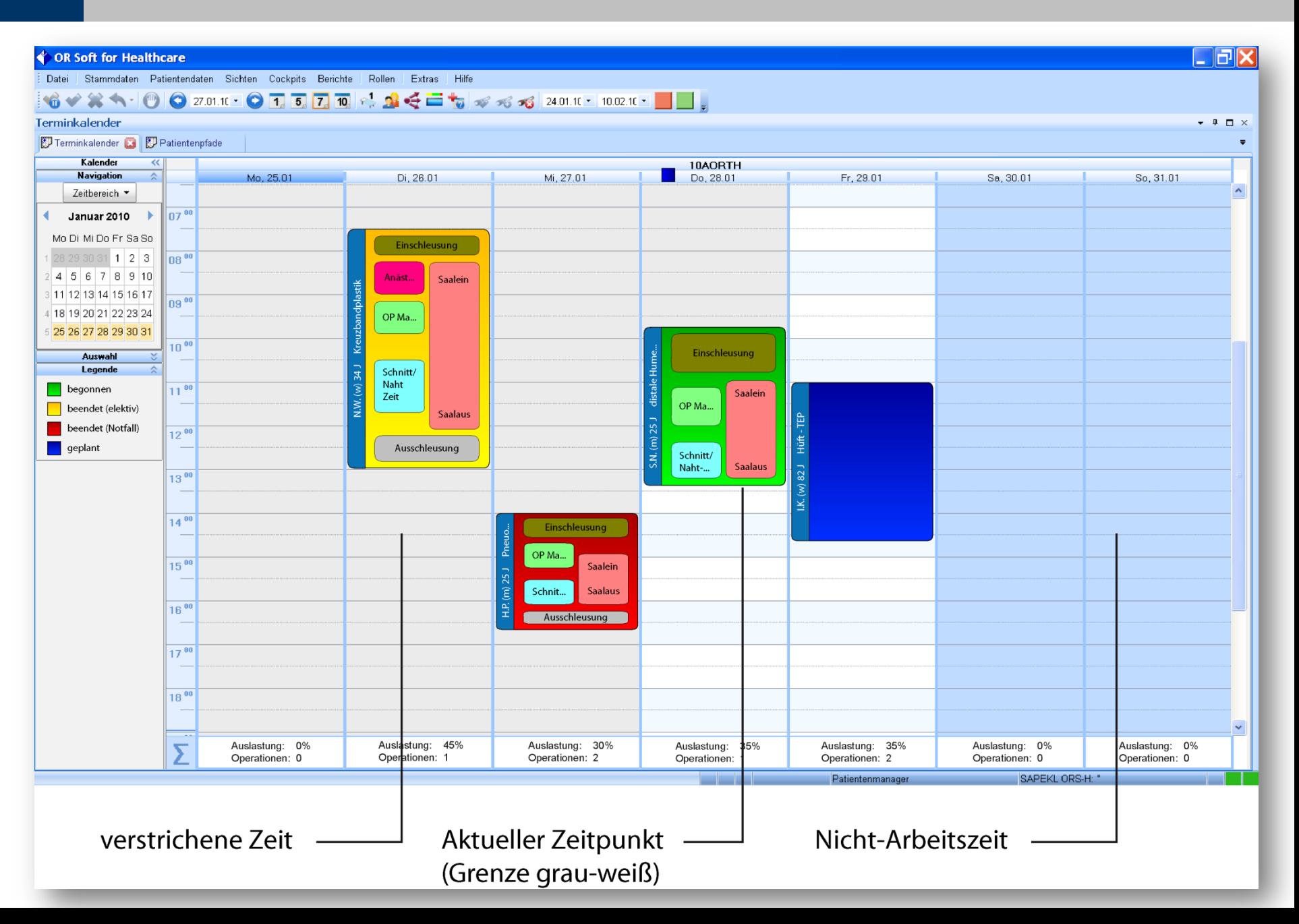

#### Anliegen

- Darstellung der Ressourcenbelegung in der Vergangenheit
	- ◆ Bettenbelegung
	- Leistungsstellenbelegung
	- ◆ Durchlauf des Patienten durch die Klinik
- Darstellung der Ressourcenbelegung für die Gegenwart (OP-Fortschrittsmonitor)
- **Planung der Ressourcenbelegung in der Zukunft** 
	- Patientenmanager (Einweiserfunktion)
	- Arzt (Leistungsstellenplanung)
- **Potentiale**

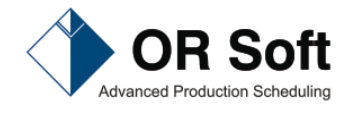

### Thesen

- Man kann die Vergangenheit in SAP abbilden.
- Man kann in SAP für die Darstellung der Zukunft verwenden
	- ◆ Planfälle (in Bezug auf Bettenbelegung)
	- ◆ Vormerkungen
	- ◆ Klinische Aufträge
	- ◆ Termine mit und ohne Fallbezug
- Es ist möglich, das Wechselspiel von "Anfrage" durch Leistungsanforderer und "Terminvergabe" durch Leistungsanbieter durchzuführen
- Man kann Eckdaten klinischer Pfade bezüglich Ressourcenbedarf als  $\rightarrow$ **Behandlungsmuster** (Stammdatum) ablegen
- Also muss es auch möglich sein, die Zukunft in SAP abzubilden

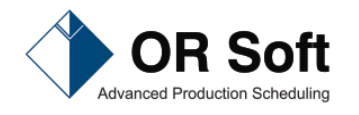

- Die Planungsinformationen werden nicht vor Aufnahme des Patienten in SAP angelegt
- Die Planungsinformationen lassen sich schwer nach unterschiedlichen Gesichtspunkten zusammengefasst in SAP darstellen
- Die Konkurrenzsituation bei Leistungsstellen wird nicht bezogen auf Anfrage und Terminierung sichtbar (insbesondere dann nicht, wenn diese Informationen in Nicht SAP Systemen stecken)
- Planentlassungen werden nicht gepflegt
- Die Fehlversuche in einigen Krankenhäusern mit "klinischen Pfaden" führen dazu, dass der Eindruck entsteht, es sei schwierig, Behandlungsmuster aufzustellen
- Es gibt in vielen Kliniken keinen "Patientenmanager"

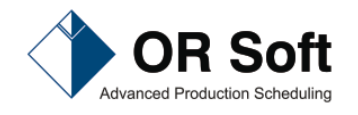

 Was muss im Rahmen des Durchlaufes eines Patienten in Bezug auf die Abbildung der Ressourcenbelegung in SAP bei einer "atypischen Lungenresektion" mindestens von einem Patientenmanager getan werden?

- ◆ Die folgenden Masken in SAP ausfüllen
	- Normalaufnahme NV2000 mit Angabe des geplanten Bettes
	- Leistungsanforderung N1BA Röntgen Thorax
	- Klinischen Auftrag N1CORD
	- Anforderung der Prämedikation in der Anästhesie
	- OP-Anforderung
	- Verlegung auf Intensiv
	- zweite Anforderung Röntgen von Intensivstation
	- Verlegung auf Normal
	- Entlassung
	- Anforderung chirurgische Ambulanz
- Die zugehörigen Termine finden und abstimmen

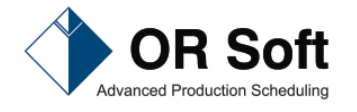

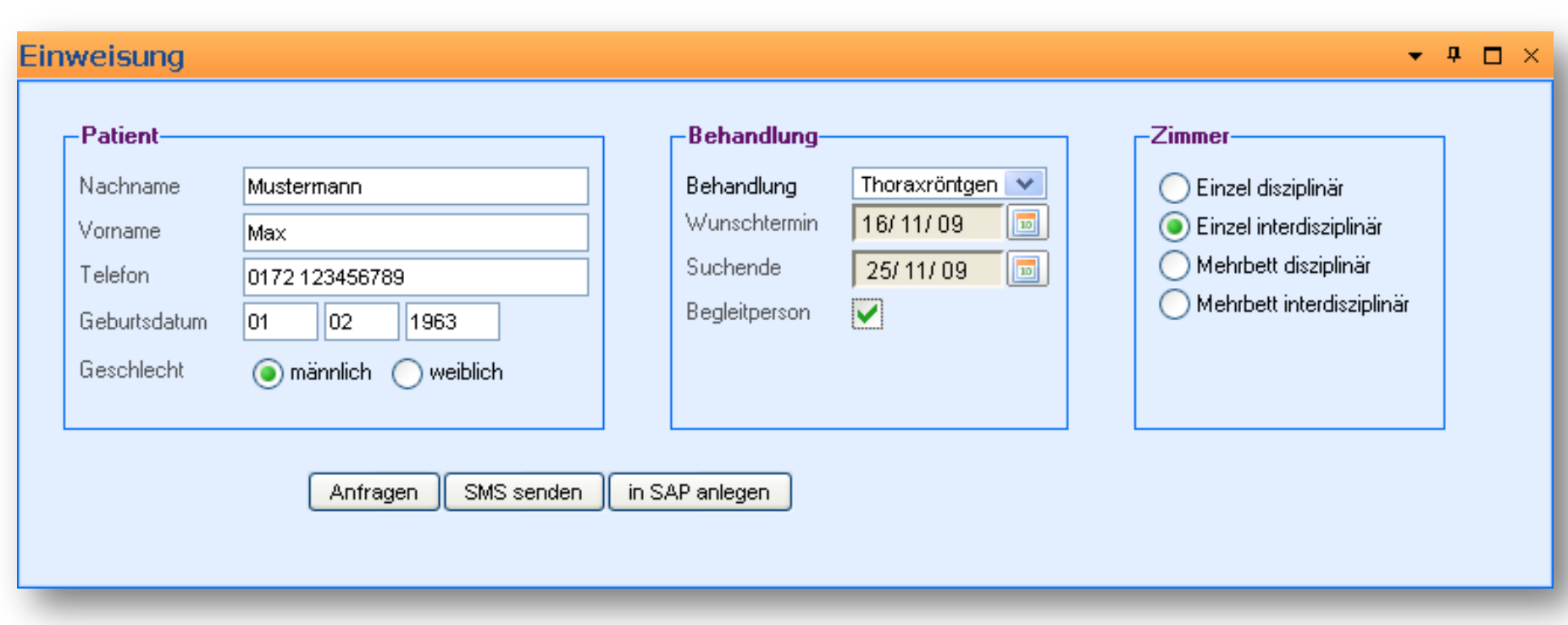

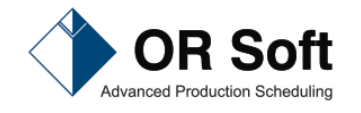

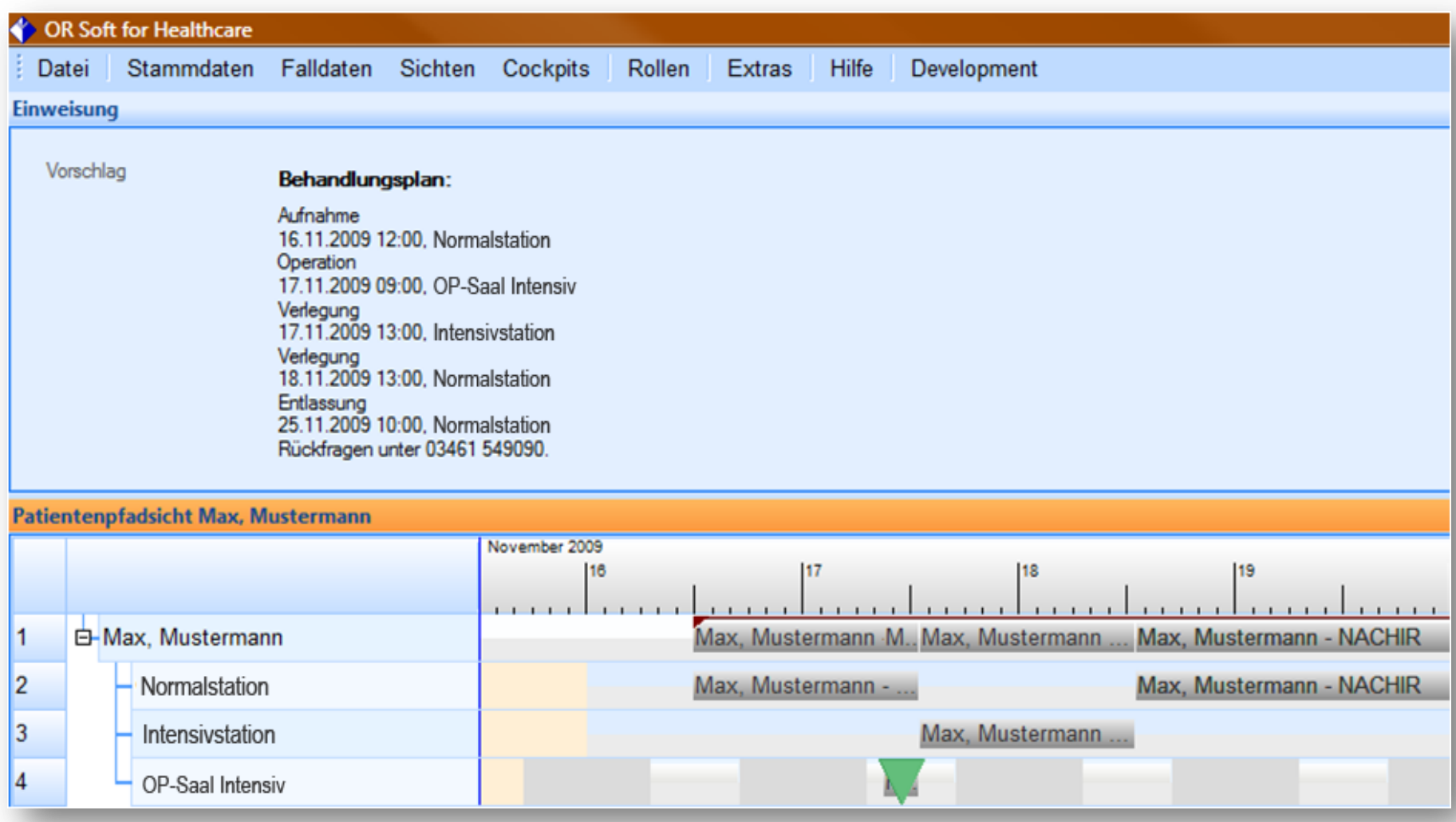

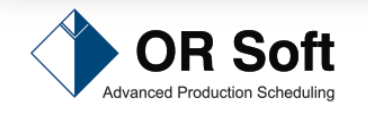

- Es ist möglich, bei Misserfolg mit einem anderen Algorithmus zu arbeiten, um
	- die Art der Suche nach freien Zimmer festzulegen
		- disziplinäre versus interdisziplinäre Bettenbelegung
	- Einbettzimmer versus Mehrbettzimmer
	- ◆ eine unzulässige Lösung zuzulassen (Überbuchung von Stationen und Leistungsstellen)
		- Variante 1: Engpass wird zulässig geplant, alle anderen Ressourcen werden überbucht
		- Variante 2: alle Ressourcen werden überbucht. Der Planer beschaut die Konkurrenzsituation und verlegt die Objekte des betrachteten Patientenpfades oder andere Objekte

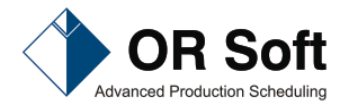

### Prozess: "Anlegen von SAP Daten"

- Aufgabe Patientenmanager nach Simulation: Übertragung der simulierten Daten nach SAP
	- ◆ Schritt 1: Dublettenprüfung
	- ◆ Schritt 2: ein Mausklick für das Übertragen des Patientenpfades nach SAP als
		- Planfall (für Bettenbelegung)
		- klinische Aufträge
		- Leistungsanforderungen
- Aufgaben nach Aufnahme des Patienten:
	- Aufnahmeschwester: Komplettierung Patienteninformationen in SAP
	- behandelnder Arzt: Präzisierung Leistungsanforderung nach Aufnahmegespräch

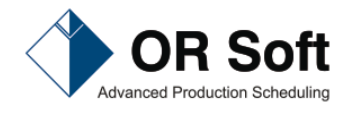

#### Anliegen

- Darstellung der Ressourcenbelegung in der Vergangenheit
	- ◆ Bettenbelegung
	- Leistungsstellenbelegung
	- Durchlauf des Patienten durch die Klinik

■ Darstellung der Ressourcenbelegung für die Gegenwart (OP-Fortschrittsmonitor)

- **Planung der Ressourcenbelegung in der Zukunft** 
	- Patientenmanager (Einweiserfunktion)
	- Arzt (Leistungsstellenplanung)

#### **Potentiale**

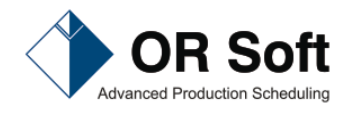

Transparenz (besserer Überblick) **Verbesserung der Entscheidungen** 

#### Zusätzlich: **Einsparung von Zeit**

- ◆ Bei der Informationsgewinnung
- ◆ Bei der SAP Bedienung
- Zusätzlich: **Verbesserung der Prozesse** und **Qualitätssicherung** durch Auseinandersetzung mit Behandlungsmustern

#### **Verkürzung der Durchlaufzeit** durch

- vorausschauende Reservierung von Zeiten
- ◆ Zwang zum systematisches Arbeiten
- $\triangle$  Permanentes Deutlichmachen von Abweichungen von der DRG Zeit ( $\rightarrow$ Neubewertung oder Priorisierung)

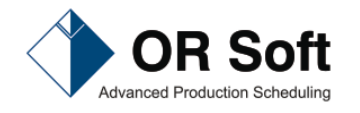